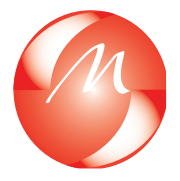

# **Fiche Méthodologique n°1 : Comment calculer la taille d'un échantillon pour une étude observationnelle ?**

**Methodological sheet n°1: How to calculate the size of a sample for an observational study?**

*ورقة منهجية رقم :*1 *كيف احت�سب حجم عينة لدرا�سة قائمة على املالحظة؟*

Zineb Serhier<sup>1</sup>, Karima Bendahhou<sup>1</sup>, Ahmed Ben Abdelaziz<sup>2</sup>, Mohammed Bennani Othmani<sup>1</sup>, Réseau Maghrébin PRP2S\*

\* Réseau- Maghrébin: Pédagogie- Recherche- Publication en Sciences de Santé (PRP2S)

- 1. Laboratoire Neurosciences cliniques et santé mentale, Université Hassan 2 Casablanca.
- 2. Laboratoire de Recherche LR19SP01 : « Mesure et Appui à la Performance des Etablissements de Santé »

#### **Cette série…**

Le Réseau Maghrébin PRP2S et la Rédaction de la revue « La Tunisie Médicale » ont l'honneur de vous présenter, régulièrement à partir du numéro de janvier 2020, une série des fiches techniques en épidémiologie et en bio statistique. Ces fiches méthodologiques décrivent, d'une manière standardisée, les modes d'usage des concepts, des outils et des méthodes utilisés lors des différentes phases de la rédaction médicale scientifique depuis la phase de la recherche documentaire jusqu'à la phase de le communication médicale scientifique.

Cette série est rédigée par des experts de méthodologie de recherche dans les universités du Grand Maghreb et les facultés sœurs au Nord de la Méditerranée. Chaque fiche répond aux trois questions essentielles (Quoi ? Pourquoi ? Comment) du concept étudié, en se basant sur un article publié dans la revue Tunis Med.

Le coordinateur de la série « Fiches méthodologiques »

Professeur Ahmed Ben Abdelaziz (Président du Réseau Maghrébin PRP2S) ahmedbenabdelaziz.prp2s@gmail.com

#### **Série des Fiches méthodologiques Sommaire**

Fiche n°1 (janvier 2020): Comment calculer la taille d'un échantillon pour une étude observationnelle Serhier et al. (Faculté de Médecine et de Pharmacie de Casablanca)

Correspondance

Ahmed Ben Abdelaziz

Laboratoire de Recherche LR19SP01 « Mesure et Appui de la Performance des Etablissements de Santé ».

Université de Sousse (Tunisie)

#### **ETUDE DE CAS**

Dans l'extrait suivant de l'article [1] intitulé « Effets de l'immersion en eau froide sur la récupération physique des jeunes footballeurs », les auteurs décrivent la méthode de calcul du nombre de sujet à inclure dans l'étude.

*« L'hypothèse nulle a été: H0: m1=m2 et l'hypothèse alternative a été Ha: m1=m2+d où d est la différence entre les deux moyennes et n1 et n2 sont les tailles des échantillons pour deux groupes (IEF et non-IEF) de telle sorte que N=n1+n2. La taille de l'échantillon total a été calculée selon l'équation suivante : N=((r+1)(Zα/2+Z1 β)2s2))/rd2. Zα/2 est la déviation normale à un niveau de signification (=1,96 pour 5% de niveau de signification); Z1-β est la déviation normale à une force 1-β % avec une erreur de type II β % (=1,28 à une puissance statistique de 90%); r (=n1/n2) est le rapport entre la taille des échantillons de deux groupes (r=1 donne une distribution de 1:1 pour les deux groupes); s et d sont l'écart-type et la différence entre les moyennes de temps de course avant et après l'IEF. Ces deux valeurs sont issues d'une étude antérieure qui avait comme objectif principal d'évaluer l'effet de l'IEF (14 °C pendant 5 min) sur la récupération en appliquant une course de 4000 m. Le groupe non-IEF avait des moyennes de temps de course de 18,0 et de 18,9 min, respectivement, avant et après le protocole, avec un écart-type moyen de 0,9. L'injection de ces données dans l'équation prédictive donne un échantillon total de 21 sujets (10 dans chaque groupe). »*

#### **Quiz :**

**1. Pourquoi les auteurs ont calculé la taille de l'échantillon avant le début de l'étude ?**

a. Pour être capable de détecter une différence qui n'existe pas réellement

b. Pour assurer une bonne puissance

c. Pour augmenter la différence avant et après l'IEF (l'Immersion en Eau Froide)

**2. Quelle est la puissance statistique visée par les auteurs ?**

- a. 90 %
- b. 80 %

c. 5 %

**3. Quels sont les paramètres qu'ils ont utilisés pour le calcul de la taille de l'échantillon ?**

a. Le pourcentage de récupération

b. La moyenne de la différence attendue et son écart-type c. La distance parcourue et la durée de l'IEF (l'immersion en eau froide)

#### **INTRODUCTION**

Le calcul de la taille de l'échantillon est une étape primordiale dans la réalisation d'un travail de recherche qu'il soit descriptif ou analytique [2]. En effet, afin d'estimer un paramètre avec précision ou détecter une différence avec une puissance adaptée, le calcul de la taille de l'échantillon à priori, s'impose.

Une étude épidémiologique réalisée avec un sous-effectif est une perte de temps et de moyens car ne permettra pas d'atteindre l'objectif du travail. Dans certains cas, elle peut être considérée non éthique, notamment dans les études expérimentales car elles exposent les participants aux risques, d'effets indésirables par exemple, sans aucun bénéfice, du moment qu'elles sont incapables de démontrer l'efficacité même si elle existe réellement à cause du manque de puissance [3].

Dans cette fiche méthodologique, nous allons expliquer pourquoi c'est important de calculer la taille de l'échantillon pour une étude observationnelle, c'est quoi le calcul de la taille d'échantillon, une précision et une puissance, et comment peut-on faire ce calcul à l'aide des formules statistiques et des logiciels d'analyse statistique. Nous avons choisi un logiciel libre R (disponible sur: https:// www.r-project.org/) et un logiciel propriétaire Stata pour illustrer ces calculs.

#### **POURQUOI ?**

Calculer le nombre de sujet nécessaire est important car c'est la seule façon qui permet de garantir la précision ou la puissance adéquate selon l'objectif de l'étude, et d'évaluer la faisabilité en termes de temps et de moyens disponibles. Un nombre nécessaire dépassant la capacité de recrutement des patients au niveau d'un centre pendant une durée limitée doit nous pousser à allonger la durée de l'étude ou, à réaliser une étude multicentrique. On peut également accepter une plus faible précision (intervalle de confiance plus large) mais sans que ça nuise à la qualité et à l'interprétation des résultats. La faisabilité est également évaluée selon les moyens financiers disponibles car le budget nécessaire en cas d'examens couteux est d'autant plus élevé que la taille de l'échantillon est grande. Parfois,

on doit renoncer à l'étude si on n'a pas la possibilité d'atteindre la taille de l'échantillon adaptée. D'autre part, le calcul de la taille de l'échantillon, nous évite des dépenses inutiles en termes de temps et de moyens liés à un recrutement d'un nombre de sujet dépassant celui exigé.

#### **QUOI ?**

Le calcul de la taille de l'échantillon est une méthode qui va nous permettre d'obtenir le nombre minimum de sujets à inclure dans une étude pour garantir, dans les études descriptives une bonne précision, et dans les études analytiques une bonne puissance.

La précision est la moitié de la largeur d'un Intervalle de Confiance (IC) c'est-à-dire c'est la distance de part et d'autre de la valeur estimée sur un échantillon définissant l'intervalle qui a une grande probabilité (généralement 95%) de contenir la vraie valeur de la population. Le risque de se tromper dans l'estimation et que la vraie valeur soit à l'extérieur de l'intervalle est alors de 5 % (appelé risque de première espèce alpha).

Par exemple, l'estimation de la dépression chez des patients atteints de schizophrénie a trouvé le résultat suivant : 12,7 % avec un IC95% [7,6 %-17,8 %]. Cette estimation a une précision de 5,1 %  $(12.7 \, % \pm 5.1 \, %).$ La fréquence 12,7 % a été observée sur l'échantillon, la vraie prévalence de dépression chez les schizophrènes est très probablement entre 7,6 % et 17,8 %. Si on désire une meilleure précision, c'est-à-dire un intervalle plus étroit on devrait augmenter la taille de l'échantillon, et vice versa si on avait fait l'étude sur un échantillon plus petit, on aurait obtenu un intervalle plus large et l'estimation dans ce cas ne serait d'aucun intérêt. Par exemple, si on a une précision de 10 %, IC95% serait [2,7 %-22,7 %], c'est-à-dire la vraie prévalence de dépression dans cette population de malades serait très probablement entre 2,7 % et 22,7 %. Cette estimation peu précise ne permet pas de se rapprocher de la réalité et n'apporte aucune information.

Dans les études analytiques, on vise plutôt une bonne puissance statistique (1-β). La puissance est la capacité de détecter une différence lorsqu'elle existe réellement. Autrement dit, un manque de puissance (β) serait responsable d'un résultat non significatif alors que dans la réalité, la différence existe. La puissance est très liée à la taille de l'échantillon, plus l'échantillon est grand, meilleure est la puissance. Le minimum de puissance accepté pour un travail de recherche est 80 %.

#### **COMMENT ?**

La détermination de la taille de l'échantillon dépend de plusieurs paramètres selon l'objectif de l'étude. Cette détermination peut se faire grâce à des formules statistiques en se basant sur les résultats escomptés. Il faut noter que les données de la littérature sont importantes pour orienter le calcul de la taille de l'échantillon. Généralement, ce calcul se fera à l'aide de logiciels statistiques. Nous avons choisi de présenter la méthode sur le logiciel R pour les études descriptives et R et Stata pour les études comparatives. Nous allons se focaliser sur les situations les plus rencontrées, dans les études observationnelles, pour le calcul de la taille de l'échantillon.

**a. Paramètres utiles pour le calcul de la taille de l'échantillon :**

#### *Dans les études descriptives*

Afin de calculer la taille de l'échantillon on a besoin de :

- $\Box$  Fixer le risque d'erreur α (souvent c'est 5 %) ou degré de confiance à 95 %
- $\Box$  Déterminer la valeur attendue du paramètre à estimer (généralement proportion ou moyenne) à partir de la littérature ou le résultat d'une étude pilote.
- $\Box$  Fixer le degré de précision désiré qui doit être acceptable.

#### *Dans les études analytiques*

Le calcul de la taille de l'échantillon nécessite de :

- $\Box$  Fixer le risque d'erreur  $\alpha$  ou degré de signification (souvent c'est 5 %)
- $\Box$  Déterminer la puissance désirée (au minimum 80%, c'est-à-dire un risque β au maximum de 20%)
- $\Box$  La différence minimale intéressante à mettre en évidence qui doit être basée sur la signification clinique. Des données préliminaires, la revue de la littérature ou l'expérience de l'investigateur peuvent orienter la détermination de cette différence attendue.
- $\Box$  La variabilité en cas de variable quantitative (variance)
- $\Box$  Le risque de base ou la proportion dans l'un des groupes en cas de critère de jugement qualitatif binaire

### **b.** Méthodes de calcul

## Estimation d'une prévalence

Soit n la taille de l'échantillon, p la prévalence attendue, i le degré de précision et  $z_{\alpha/2}$  la valeur critique sur la loi size normale centrée réduite pour un risque d'erreur α (pour *Estimation d'une prévalence* α=5 %,  $z_{\alpha/2}$ =1,96). La formule 1 permet le calcul de la taille de l'échantillon [4] **b.** Méthodes de calcul de calcul de calcul de calcul de calcul de calcul de calcul de calcul de calcul de calcu<br>Actual de calcul de calcul de calcul de calcul de calcul de calcul de calcul de calcul de calcul de calcul de  $\alpha$  recondition [4]

**Formula 1:** 
$$
n = \frac{z_{\alpha}^2 \times p \times (1-p)}{t^2}
$$

Par exemple, pour estimer la prévalence de la dépression chez des patients atteints de schizophrénie, on sait à travers les données de la littérature ou selon l'expérience en tant que spécialiste qu'elle peut être d'environ 13 %. Donc pour une prévalence attendue de 13 %, un risque d'erreur alpha de 5 % et pour obtenir une précision de 3 %, le nombre de sujets à recruter dans l'étude serait selon, la formule 6-1, 483 sujets. Par exemple, pour estimer la prévalence de la dépression dans les donnees de la fillerature

$$
n = \frac{1,96^2 \times 0,13 \times (1 - 0,13)}{0,03^2} = 482,8
$$

Pour utiliser le logiciel R, on peut installer puis charger le package «samplingbook». La commande utilisée est visible sur l'encadré ci-dessous et donne le même résultat 483 sujets. which can increase or accessary or ability to mome research.<br>Sur le logiciel R, en utilisant la même bibliothèque Sur le logiciel R, en utilisant la même bibliothèque «sampling», on a calcule «sampling», on a calculé de la ta

Sur la commande, la précision apparait en premier, «s « p » correspond à la proportion attendue, « N » taille de la population source qui est souvent infinie, le cas de level = 0.95), où e population finie sera discuté plus bas, « level » correspond au degré de confiance (1-α). 
Without finite population of the degre de continent proportion established proportion established proportion established proportion P=0.13 and expected proportion P=0.13 and expected proporti Sample size needed: 29

**> sample.size.prop(0.03, P = 0.13, N = Inf, level = 0.95)** > sal **sample.size.prop object: Sample size for proportion estimate Without finite population correction: N=Inf, precision e=0.03 and expected proportion P=0.13 Sample size needed: 483 Case of the processes Case of the Case of the Case of the Case of the Case of the Case of the Case of the Case of the Case of the Case of the Case of the Case of the Case of the Case of the Case of the Case of the Case** 

#### **Estimation d'une moyenne** en cas de critere de la valeur de la valeur de la valeur de la valeur de la valeur de la valeur de la valeur de la valeur de la valeur de la valeur de la valeur de la valeur de la valeur de la va limité de suite de suite de suite de surtout si la taille de l'échantillon peut étre comme finie, surtout si l

La formule suivante 2, permet le calcul de la taille de l'échantillon « n » pour l'estimation d'une moyenne en cas de critère de jugement quantitatif [4]definition is required of the sample size needed in order to carry out the study. This sample size is an estimate of the number of patients est la précision désirée.  $\overline{a}$ irry out<br>umher *i* 

alcul study objective. The quired in accordance with the pursued study objective. In this context, it is more efficient in terms of both cost and **lence** samples than to work with the entire population. révalence attendue, The present article describes the way to establish sample size in the kinds of studies most frequently found in health research, and how to calculate it using the epicalc package included in the shareware R program. A description is provided of the formulae used to calculate sample sizes for the estimation of a mean and percentage (referring *Estimation d'une moyenne* to both finite and infinite populations. La valeur  $\textsf{z}_{_{\alpha/2}}$  est la de de critique sur la loi normale centrée réduite pour un de la valeur critique sur la loi normale centrée réduite pour un de la valeur autre de la valeur autre de la valeur de la valeur de la valeur de la valeur de la val **risque d'erreur α, est la variance de la loi normale centrée réduite pour un risque d'erreur α, est la variance et «** *i »* **est la précision** désirée. La formule suivante a formule suivante 2, permet le calcul de la taille de l'échantillon « n » pour le calcul d<br>La taille de la taille de la taille de la taille de la taille de la taille de la taille de la taille de la tai  $z_{\alpha}^2 \times p \times (1-p)$  lo both linne and infinite populations. La valeur  $z_{\alpha/2}$  est la valeur  $z_{\alpha/2}$  est la critique sur la loi normale centrée réduite pour un risque d'erreur α, est la variance et « *i »* est la précision<br>décisée est la précision désirée. La précision désirée de la précision de la précision de la précision de la précision<br>La précision de la précision de la précision de la précision de la précision de la précision de la précision

$$
Formula 2: \begin{array}{|c|c|}\n & z\frac{2}{\alpha} \times s^2 \\
\hline\n & n = \frac{z}{i^2}\n\end{array}
$$

Par exemple, pour estimer la moyenne du score de ݅� t pour obtenir une précision de 3 %, dépression chez une population de sujets âgés, la taille ecruter dans l'étude serait selon, la de l'échantillon nécessaire pour une précision désirée de 2 points, un risque alpha de 5 % et un écart-type de 5,4, serait de 28 sujets. La taille serait plus grande si la 0,13) (a variabilité est plus marquée.

݊ ൌ

 $\Box$ 

$$
n = \frac{1,96^2 \times 5,4^2}{2^2} = 28
$$

en le régision arrival de la tamburitat mente est enconcerte.<br>i précision apparait en premier, « samplingbook», on a calculé la taille de l'échantillon en apparait en premier, soamplingbook, en a calcale la tallie de rochammen en attendue, « N » taille utilisant la commande : sample.size.mean(e, S, N = Inf, level = 0.95), où e correspond à la précision désirée, « S » plus bas, « level » correspond l'écart-type, « N » taille de la population source et « level » precision corrections of the precision of precision corrections.<br>All degré de confiance. Le résultat obtenu est 29 sujets.  $W_{\text{eff}}$  finite population: Note that the standard deviation  $S=2$  and standard deviation  $S=4.4$ 

**> sample.size.mean(2, 5.4, N = Inf, level = 0.95) sample.size.mean object: Sample size for mean estimate Without finite population correction: N=Inf, precision e=2**  and standard deviation S=5.4<br> **Dans les populations finies des populations infinies des populations finies des populations infinies de popula Sample size needed: 29 Dans les populations des populations infinites des populations infinites des populations infinites de la population de la population de la population de la population de la population de la popula**  $\blacksquare$  Sample size needed: 29 La formula suivante 2, permet le calcul de la taille de la taille de la taille de la taille de la taille de l'<br>La taille de la taille de la taille de la taille de la taille de la taille de la taille de la taille de la tai

[5]. Il est difficile de définir une population finie mais toute population contenant un nombre

#### **Cas de population finie**

d'une moyenne en cas des des population linie<br>4)definition is required bans les études descriptives, il faut distinguer les populations finies des populations infinies [5]. Il est difficile de définir une population finie mais toute population 6 contenant un nombre limité de sujets peut être considérée 6

Sample size needed: 483

comme finie, surtout si la taille de l'échantillon peut Comparaiso dépasser 10 % de la taille de la population. Dans ce comparaison de Louis production du Facteur de Louis dépasser 10 % de la taille de la population. Dans ce comparaison du Facteur de Louis de la taille de la population. D eculessite la taille de la population. Bans cessite la capacitation du Facteur de Correction du Facteur de Correction du Facteur de Correction du Facteur de Correction du Facteur de Correction du Facteur de Correction du F des estimations nécessite l'application du Facteur de prévalence de Correction de Population Finie (FCPF). Les factes des fémoins du les ticidences d'appellent de la population Finie (FCPF).

Le facteur de l'epondron milita (1 et 1 ).<br>Le facteur de correction est défini par la formule 3 où N est exposés et la taille de la population et n est la taille de l'échantillon [6].

−ࡺ

 $\frac{-}{n}$ 

Formula 3 : 
$$
FPC = \sqrt{\frac{N-n}{N-1}}
$$

Le nombre de sujets à inclure après correction est donné lexemple ma par la formule 4, n' correspond à la taille de l'échantillon<br>
Taures de la commune de la commune de la commune de la commune de la commune de la commune de la commune de l corrigée, N est la taille de la population finie, n est la taille **Formule 5 :** de l'échantillon calculée à partir des formules standards : citées dans les paragraphes antérieurs.<br>  $\begin{bmatrix} z \alpha \times z \end{bmatrix}$ de l'échantillon calculée à partir des formules standards complex partir des partir des formules standards complex paragraphes antérieurs. cas d'une étude analytique dont le critère de jugement est qualitatif binaire (exemple **Comparaison de deux proportions**   $\mathcal{L}$  comparatives (case-témoins ou cohortes), le case-témoins ou cohortes), le calcul de l'échantillonne de l'échantillonne de la taille de la taille de la taille de la taille de la taille de la taille de la taille de

## *Formule 4 : Formule 4 :*

 $\sim$  sample. Size. proposed  $\sim$  0.13, N  $\sim$  9.13, N  $\sim$  800, level  $\sim$  0.13, N  $\sim$  800, level  $\sim$ 

$$
n' = \frac{N \times n}{N + n}
$$

Dans l'exemple de l'estimation de la prévalence de la dépression chez le sujet âgé, la taille de l'échantillon nécessaire était de 483 sujets. Si on suppose que la dans les deu population est finie et composée de 800 individus (par des deux proportions p=( $p_1$ ) exemple si on s'intéresse au milieu carcéral), l'application 80 %, Z<sub>(1-B)</sub> est égale à 0,8<sup>2</sup> du facteur de correction nous donne une nouvelle taille % cette valeur critique est d d'échantillon de 302 sujets.<br> **d'échantillon de 302 sujets.** 

$$
n^{'} = \frac{800 * 483}{800 + 483} = 301,17
$$

La majorité des logiciels statistiques intègrent le facteur de doit prendre en considéra correction FCPF dans le calcul de la taille de l'échantillon 6 nous permet d'obtenir l en cas de population finie. Sur le logiciel R, il suffit de des tailles de groupes d remplacer, dans la commande, la taille de la population lorsque l infinie par la taille exacte de la population finie.

 $\vert$  > sample.size.prop(0.03, P = 0.13, N = 800, level = 0.95)  $\vert$  bien les incidence sample size prop object: Sample size for proportion **PES estimate** With finite population correction: N=800, precision | realisione d'individue d' **e=0.03 and expected proportion P=0.13 Sample size needed: 302** Exemple : Pour étudier l'association entre l'activité physique et la dépression, si on veut les cas et p2 est la prévalence d'exposition chez les témoins (ou bien les témoins d'exposition les incidences *Formule 6 :* 

#### **Comparaison de deux proportions**

Dans les études comparatives (cas-témoins ou cohortes), le calcul de la taille de l'échantillon peut se baser sur la prévalence d'exposition attendue chez les cas et chez les témoins ou les incidences de la maladie chez les non exposés et chez les exposés. Donc ça revient à comparer deux proportions, celle de la population générale (les témoins ou les non exposés) et celle attendue chez les cas ou les exposés. Comparatives de la taille de la taille de la taille de la taille de la taille de la taille

La formule 5 permet de calculer le nombre de sujets à inclure n dans chaque groupe dans le cas d'une étude analytique dont le critère de jugement est qualitatif binaire t donné <sup>(exemple malade/non malade ou exposé/non exposé).</sup> moins in dans singles groups dans le sub d'aile stade

#### la taille **Formule 5 :**  $P$ e d'allience d'exposition attendue chez les témoins ou chez les témoins ou chez les témoins ou chez les témoins ou chez les témoins ou chez les témoins ou chez les témoins ou chez les témoins ou chez les témoins ou che

$$
n = \frac{(z_{\alpha} \times \sqrt{2 \times p \times (1-p)} + z_{(1-\beta)} \times \sqrt{p_1 \times (1-p_1) + p_2 \times (1-p_2))^2}}{(p_1 - p_2)^2}
$$

cas d'une étude analytique dont le critère de jugement est qualitatif binaire (exemple

 $Z_{\alpha/2}$  est la valeur critique de la loi normale centrée réduite pour un risque d'erreur α et un test bilatéral.  $Z_{(1-p)}$  est la e de la valeur critique de la loi normale centrée réduite pour une nantillon puissance (1-β). p<sub>1</sub> et p<sub>2</sub> sont les proportions attendues dans les deux groupes à comparer et p est la moyenne que la dans les deux groupes à comparer et p est la moyenne des deux proportions  $p=(p_1+p_2)/2$ . Pour une puissance de 90 % cet de 1,28. Pour une puissance de  $\rm{bolication} \quad \quad 80\,\,\% , \, Z_{(1^- \beta)}$  est égale à 0,84 et pour une puissance de 90 lle taille  $\%$  cette valeur critique est de 1,28.  $(1-p)$ .  $p_1$  et  $p_2$  sont les proportions attenumes

Lorsque le recrutement des sujets de l'un des groupes est difficile, notamment les malades ou les exposés, on peut garantir la même puissance en augmentant l'effectif du deuxième groupe (témoin ou non exposé). Dans ce cas, decademe groupe (emotion ou non exposer). Band oc dad,<br>le rapport entre les groupes est déséquilibré et le calcul expression doit prendre en considération ce rapport r. La formule<br>et doit prendre en considération ce rapport r. La formule antillon de nous permet d'obtenir la taille de l'échantillon pour uffit de des tailles de groupes déséquilibrées, par exemple r=2 lorsque le nombre de témoins est le double du nombre  $\frac{d}{dt}$  de cas,  $p_1$  est la prévalence d'exposition chez les cas et décas,  $p_2$  est la prévalence d'exposition chez les cas et  $p_2$  est la prévalence d'exposition chez les témoins (ou  $\overline{= 0.95}$  bien les incidences chez les exposés et non exposés nombre de témoins est le double du nombre du nombre du nombre du nombre de cas de cas de cas de cas de cas de<br>Desertion du nombre de cas de cas de cas de cas de cas de cas de cas de cas de cas de cas de cas de cas de cas La majorité des logiciels statistiques intègrent les facteurs intègrent le facteur de correction FCPF dans le  $p_2$  e

## ecision | Formule 6 *:*

$$
n = \frac{(z_{\frac{\alpha}{2}} \times \sqrt{(1+r) \times p \times (1-p)} + z_{(1-\beta)} \times \sqrt{p_1 \times (1-p_1) + rp_2 \times (1-p_2)})^2}{(p_1 - p_2)^2}
$$

Sur le logiciel R, la commande à utiliser est power.prop.  $test(p1 = 0.2 = 0.90)$ , sig.level = 0.05).

Exemple : Pour étudier l'association entre l'activité physique et la dépression, si on veut réaliser une étude cas témoins, quel est le nombre d'individus à inclure dans chacun des groupes ?

Il faut chercher la prévalence de l'activité physique en population générale (qui est celle des témoins), supposons qu'elle est d'environ 60 %. On devrait déterminer la différence minimale qu'on aimerait détecter. Autrement dit, quel est le pourcentage de pratique d'activité physique maximum qu'on doit observer chez les déprimés pour les qualifier d'être moins actifs. En effet, si notre hypothèse est que l'activité physique a un effet protecteur, on s'attend à une plus faible fréquence d'actifs chez les patients déprimés. Si on s'intéresse à une différence de 10 % (une fréquence de 50 % chez les cas), pour assurer une puissance de 80 %, il faudrait recruter n<sub>1</sub>=387 sujets par groupe. Si on pense que la différence peut être plus grande 20 % par exemple, on peut recruter moins de sujets  $\mathsf{n}_\mathsf{2}^{\mathsf{u}}$ =97, mais on prend le risque de ne pas pouvoir détecter de plus dans ur faibles différences (< 20%).

$$
n_1 = \frac{(1.96 \times \sqrt{2 \times 0.55 \times 0.45} + 0.84 \times \sqrt{0.6 \times 0.4 + 0.5 \times 0.5})^2}{(0.6 - 0.5)^2} = 386,
$$
  

$$
n_2 = \frac{(1.96 \times \sqrt{2 \times 0.50 \times 0.50} + 0.84 \times \sqrt{0.6 \times 0.4 + 0.4 \times 0.6})^2}{(0.6 - 0.4)^2} = 96.
$$

Le résultat obtenu sur R pour une fréquence de 60 % chez les témoins et 50 % chez les cas, une puissance de 80 % et un risque alpha de 5 % est le même que celui obtenu par la formule 3.  $\frac{p}{q}$  par la formate  $\sigma$ . *Formule 8 :* 

Two-sample comparison of proportions power calculation

```
> power.prop.test(p1 = 0.6, p2 = 0.5, power = 0.80, sig.level 
                       = 0.05)
                       Two-sample comparison of proportions power calculation 
                       n = 387.3385
                       p1 = 0.6
     p1 = 0.6<br>p2 = 0.5sig.level = 0.05
Power = 0.8 suite obtient le même résultat le puissant le puissant le même résultat de la même résultat de la même résultat de la même résultat de la même résultat de la même résultat de la même résultat de la même résul
                       alternative = two.sided
                       NOTE: n is number in *each* group
     sig.level = 0.05 
         power twoproportions 0.6 0.5, test(chi2)
```
En utilisant le logiciel Stata 13.0, on obtient le même résultat environ 388 sujets par groupe. En utilisant

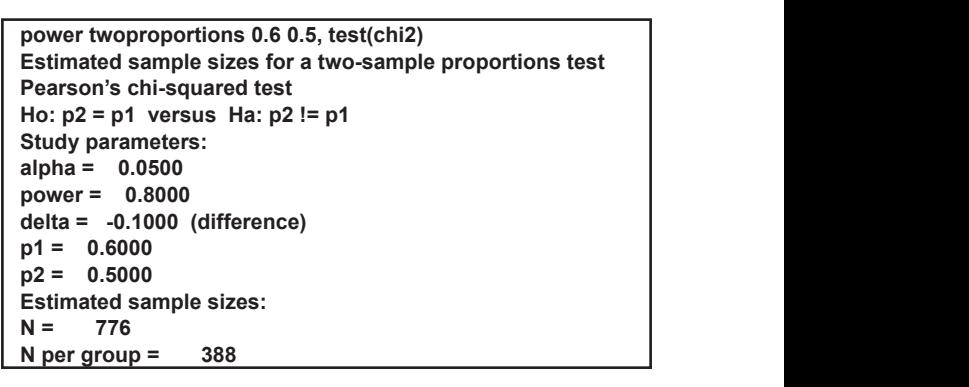

#### Comparaison de deux moyennes  $\cdots$  as as an  $\cdots$

Lorsque le critère de jugement est quantitatif, on est amené à comparer deux moyennes. La formule pour le calcul du nombre de sujets à inclure pour chaque groupe est 7 où  $m_1$  et  $m_2$  sont les moyennes attendues dans les deux groupes à comparer ainsi  $(m_1-m_2)$  est la différence minimale intéressante à détecter. S<sup>2</sup> est la variance commune supposée être la même dans les deux groupes. Elle peut être calculée à partir des variances observées dans une étude antérieure dans chaque groupe par la formule 8 où s<sub>1</sub><sup>2</sup> et s<sub>2</sub><sup>2</sup> sont les variances des deux groupes et n<sub>1</sub> et n<sub>2</sub> sont les tailles des échantillons observés lors de différence minimale intéressante minimale intéressante à détecter. S'est la variance commune supposée à détect critere de jugen s a compai

## **Formule 7 :**  $\blacksquare$

$$
n = \frac{2 \times s^2 \times (z_{\frac{\alpha}{2}} + z_{(1-\beta)})^2}{(m_1 - m_2)^2}
$$

#### *Formule 8 :*

*Formule 8 :* 

$$
s^{2} = \frac{(n_{1} - 1) \times s_{1}^{2} + (n_{2} - 1) \times s_{2}^{2}}{n_{1} + n_{2} - 2}
$$

Si on prend l'exemple de l'effet de l'immersion en eau froide sur la récupération physique des jeunes footballeurs, pour détecter une différence de 0,9 min entre les moyennes de temps de course avec un écart-type de 0,9 et pour une puissance de 90 % et un risque alpha de 5 %, la taille de chaque groupe doit être 21 sujets.

$$
n = \frac{2 \times 0.9^2 \times (1.96 + 1.28)^2}{0.9^2} = 21
$$

n = 387.3385

Sur le logiciel R il faudrait installer et charger le package « samplesize », la commande apparait sur l'encadré suivant, power correspond à la puissance, alpha est le risque d'erreur, mean.diff est la différence minimale à mettre en évidence, sd1 et sd2 sont les écart-types présumés des deux groupes, k est le rapport entre les deux groupes en cas de groupes de même taille k=1, design précise l'existence de l'appariement, dans notre exemple les données sont indépendantes.

**> n.ttest(power = 0.9, alpha = 0.05, mean.diff =0.9, sd1 = 0.9, sd2 = 0.9,k = 1, design = «unpaired», variance = «equal») \$`Total sample size` [1] 46 \$`Sample size group 1` [1] 23 \$`Sample size group 2` [1] 23**

Sur le logiciel Stata 13.0 on obtient le même résultat.

```
power twomeans 18 18.9, sd(0.9) power(0.9)
Estimated sample sizes for a two-sample means test
t test assuming sd1 = sd2 = sd
Ho: m2 = m1 versus Ha: m2 != m1
Study parameters:
alpha = 0.0500
power = 0.9000
delta = 3.3912
m1 = 18.0000
m2 = 18.9000
sd = 0.9000
Estimated sample sizes:
N = 46N per group = 23
```
#### **CONCLUSION**

Le calcul de la taille de l'échantillon est une étape nécessaire à la réalisation de toute étude épidémiologique. La présente fiche explique les méthodes de calcul pour les cas les plus fréquents. Les formules est commandes présentées sont valables pour un échantillonnage aléatoire simple et pour des données indépendantes. Un échantillonnage en grappe nécessite la prise en compte de l'effet de grappe ou de la corrélation intra-grappe, et il existe des formules spécifiques en cas d'appariement.

### **L'essentiel à retenir**

• Le calcul de la taille de l'échantillon est indispensable avant tout travail de recherche.

• Il dépend globalement du schéma d'étude; descriptif ou analytique et du paramètre à estimer ou à comparer.

• La détermination nécessite la connaissance de certains paramètres qui peuvent être issus d'une revue de la littérature ou de l'expertise du chercheur.

• Actuellement les logiciels statistiques facilitent la détermination de la taille de l'échantillon.

• La taille calculée doit correspondre au nombre recruté réellement. Ainsi en cas de risque de non réponse ou de perte de vue une augmentation de la taille doit être prévue en divisant la taille calculée par (1-d) où d est la proportion attendue de non réponse.

#### **Réponses aux questions de quizz**

1.b

2.a

3.b

#### **RÉFÉRENCES**

- 1. Boujezza H, Sghaier A, Ben Rejeb M, Gargouri I, Latiri I, Ben Saad H. Effets de l'immersion en eau froide sur la récupération physique des jeunes footballeurs. Tunis Médicale. 2018;96(2):107-12.
- 2. Lwanga SK, Lemeshow S, Organization WH. Détermination de la taille d'un échantillon dans les études sanométriques : manuel pratique [Internet]. Genève : Organisation mondiale de la Santé; 1991 [cité 27 oct 2019]. Disponible sur: https://apps.who.int/iris/ handle/10665/36881
- 3. Halpern SD, Karlawish JHT, Berlin JA. The continuing unethical conduct of underpowered clinical trials. JAMA. 2002;288(3):358-62.
- 4. Rodríguez Del Águila M, González-Ramírez A. Sample size calculation. Allergol Immunopathol (Madr). oct 2014;42(5):485-92.
- 5. Kozak M. Finite and Infinite Populations in Biological Statistics: Should We Distinguish Them? J Am Sci. 4(1):59-62.
- 6. Kasiulevičius V, Šapoka V, Filipavičiūtė R. Sample size calculation in epidemiological studies. Gerontologija. 2006;7(4):225-31.